o  $\overline{c}$  ,  $\overline{c}$ 1 O  $50$ **cr: CO**   $\overline{C}$  BR **LU**   $SO$  **C IED** o

 $\overline{\tau}$  $\widetilde{\phantom{a}}$ 

o

## **< o. LU**  o o - **< oc**  o ir. £ <

**<** 

- **o**  *ICO o-*
- $\sigma$ **(D 0)**
- (A **<sup>o</sup>£**
- 
- 
- 
- 
- $\overline{\mathbf{g}}$
- 
- 
- - $\mathbf{p}$ **esentação**

# ^ão preencher *MODELO*

ESTUDO HISTOLÓGICO DO ÓRGÃO PINEAL EM, AVES TINAMIFORMES. Carlos Alberto Redins e Angelo B.M. Machado (Departamento de Morfologia do Instituto de Ciências Biológicas da Universidade Federal de Minas Gerais).

O órgão pineal das aves apresenta grande diversidade morfológica distinguindo-se fundamentalmente três tipos histológicos: sacular, folicular e compacto. Estudou-se a histologia deste órgão em 4 géneros e 10 espécies de aves tinamiformes<sup>-</sup> com o objetivo principal de verificar o tipo histológico mais característico desta ordem. Tal estudo reveste-se de interesse por serem os tinamiformes aves pri mitivas relativamente não especializadas situando-se próximo ao grupo ancestral de onde descenderam as aves modernas. Foram estudadas ao microscópio ótico 20 pineais de espécies dos gêneros Crypturellus Nothura, Rhynchotus e Tinamus e estão em andamento estudos ao microscópio eletrônico em Crypturellus e Nothura. Nessas aves a pineal localiza-se num espaço triangular formado pelos hemisférios cerebrais e o cerebelo, em intima relação com os seios venosos da região. Possui forma de clava com a parte distal dilatada e aderida a dura-mater. Em Crypturellus parvirostris observou-se tecido linfoide nesta parte dilatada. Em todas as espécies a estrutura e folicular, com folículos constituídos por um epité lio pseudo estratificado com celulas alongadas. Quanto a morfologia dos folículos, as pineais das espécies estudadas se dividem em 2 grupos: em R. rufescens, N. maculosa e N. boraquira, predominam folículos pequenos de lumen reduzido e contorno regular. Ja em T. solitarius e nos Crypturellus (nogtivagus nogyivagus, obsoletus, parvirostris, soui, undulatus vermiculatus e variegatus) predominam foliculos grandes de lumen amplo e contorno irregular. Em R. rufescens observou-se pequenas concreções no tecido conjuntivo e em C.parvirostris e C. soui foram observadas céculas ganglionares situadas na porção proximal da pineal. Os resultados indicam que as aves tinamiformes, apesar de primitivas, apresen tam um padrão morfológico semelhante ao encontrado na maioria das aves modernas. (FINEP).

São Paulo, janeiro de 1988 Circular n° 1 / 40a. RA

#### Prezado Sócio

Vimos comunicar a Vossa Senhoria que a 40a. Reunião Anual da Sociedade Brasileira para o Progresso da Ciência, de acordo com a decisão do Conselho, será realizada na Universidade de São Paulo, nesta capital, no período de 10 a 16 de julho de 1988.

A programação do evento está sendo planejada no sentido de continuar destacando atividades de caráter multidisciplinar. Esta proposta da SBPC, acolhida pelas Sociedades Científicas, está sendo objeto de um planejamento especial; para a realização desses Simpósios Multidisciplinares serão reservadas duas tardes da semana da Reunião Anual.

As modificações introduzidas na organização das Reuniões Anuais, visando assegurar melhor nível dos trabalhos científicos e reduzir o número de ausências dos apresentadores nas Sessões, prevêem que: 1) Os resumos dos trabalhos serão revistos por uma comissão de pesquisadores indicados pela sociedade científica da área na qual o trabalho é inscrito. A revisão envolverá o exame de cada resumo e sua adequação às instruções previstas para sua elaboração. Assim, poderá ocorrer a devolução de resumos para as alterações e complementos que vierem a ser considerados necessários pelas comissões revisoras. 2) O autor será consultado, três meses antes do evento, se realmente irá apresentar o trabalho inscrito. Somente os trabalhos cujos autores confirmarem sua presença constarão do Programa da 40a, Reunião Anual.

Para possibilitar a concretização dessas providências foi fixada a data limite de 25 de fevereiro para o recebimento de inscrições de resumos.

Como nos anos anteriores, lembramos que cópias adicionais de formulários para inscrição e apresentação de resumos poderão ser obtidas na Secretaria Geral da SBPC ou nas Secretarias Regionais nos diversos estados.

Esperando poder contar com sua presença e ativa participação nessa 40a. Reunião Anual, subscrevemo-nos

Atenciosamente

Carolina M. Bori Comissão de Coordenação Geral 40a. Reunião Anual

## **Para a INSCRIÇÃO**

Para inscrever-se na Reunião Anual, basta preenchera Ficha de Inscrição e enviar as quatro partes, acompanhadas da Taxa de Inscrição, diretamente à Secretaria Geral da SBPC. As inscrições com taxa reduzida serão recebidas, quando o interessado não estiver apresentando trabalho, até o dia 30 de maio. Após essa data serão aceitas somente no local da Reunião.

As duas partes inferiores da Ficha serão devolvidas pela Secretaria carimbadas; uma como recibo da inscrição e do pagamento da taxa e a outra, como comprovante para retirar o material na Secretaria da Reunião Anual.

De acordo com o Regulamento da Reunião, **cada inscrição permite a apresentação de, no máximo, dois trabalhos.** Para trabalhos adicionais será cobrada nova taxa de inscrição.

## **Para a INSCRIÇÃO DO RESUMO**

Somente os resumos recebidos até 25 de fevereiro de 1 988 serão publicados no livro de Resumos da Reunião Anual..

Para a inclusão do trabalho no Programa, os autores deverão confirmar sua participação observadas **as** instruções específicas no final dessa circular.

**ATENÇÃO - Os resumos serão revistos por um Comité de pesquisadores indicados pela Sociedade Científica da área na qual o trabalho foi inscrito. A revisão envoiverá o exame de cada resumo e a sua adequação às instruções descritas abaixo. Portanto, o resumo poderá ser devoivido aos seus autores para as alterações que o Comité de especialistas juigar necessário.** 

#### $P$ ara a **ELABORAÇÃO DO RESUMO**

- 1. Organize o resumo incluindo:
	- a. Uma breve descrição do problema estudado
	- b. Uma descrição de material e métodos
	- c. Um sumário dos resultados, com pormenores necessários à apresentação das conclusões
	- d. Uma enumeração das conclusões. **Não é suficiente afirmar: "Os resuitados serão discutidos".**

#### **Para a DATILOGRAFIA DO RESUMO**

- 2. O Resumo deverá ser apresentado no formulário em **DUAS Vi AS:** original e cópia (somente a cópia poderá ser em xerox). Caso necessite de mais formulários, solicite ã Secretaria Geral ou ao Secretário Regional da SBPC em seu Estado.
- 3. Datilografe o Resumo em espaço simples, sem margens e sem exceder o retângulo demarcado no formulário. Use de preferência máquina de escrever elétrica. O Resumo será fotografado e reduzido e aparecerá no livro de Resumos exatamente como for apresentado.
- 4. **NÃO AP AG UE.** Correções devem ser datilograf adas á parte e coladas sobre o èrro.
- 5. Escreva o título do trabalho em **LETRAS MAIÚSCULAS.** A seguir o nome completo do(s) autor(es) grifado, indicando após cada nome, a Instituição (por extenso), o Departamento ou Instituto ou Centro e a Universidade).
- 6. No final indique, quando for o caso, o nome da entidade que subvencionou o trabalho.
- 7. Preencha os dois Comprovantes de Aceitação de Resumo. Indique a Seção na qual o tràbalho deverá ser Incluído (vide classificação no verso desse formulário).
- 8. Informe o tipo de seção na qual deverá ser apresentado Seção de Comunicação Coordenada, de Painéis ou de Comunicação Oral (vide informações no verso desse formulário).

#### **Para ENVIAR O RESUMO**

9. Envie os formulários, juntamente com a FICHA e a TAXA DE INSCRI-ÇÃO do autor ou de um dos autores á Secretaria Geral da SBPC. Cada inscrição permite a apresentação de, no máximo, dois trabalhos. Para trabalhos adicionais será cobrada nova taxa de inscrição.

> SECRETARIA GERAL DA SBPC Av. Pedroso de Moraes, 1512 - 05420 São Paulo, SP ou

Caixa Postal 11008 - 05499 São Paulo, SP

10. Ao remeter o formulário, NÃO DOBRE a não ser na linha picotada.

### **Para CONFIRMA R A APRESENTAÇÃ O DO TRABALH O**

- 1 1 . Quando da aceitação do trabalho, serão enviados aos autores os **Comprovantes de Aceitação de Resumo.** Para que o trabalho seja incluído no Programa o autor deverá assinar a declaração no verso de um deles e devolvê-lo à Secretaria Geral da SBPC **até o dia 15 de abril.** Somente os trabalhos assim confirmados serão incluídos na Programação da Reunião Anual.
- 12. Será fornecido UM atestado de apresentação de trabalho, ao autor que fizer a exposição na Sessão para a qual for programado.

## **SESSÕES DE COMUNICAÇÃO**

#### **Sessão de Comunicação Coordenada**

Destina-se exclusivamente, à apresentação e discussão de no máximo quatro **trabalhos de pesquisa,** de diferentes autores, **versando sobre um mesmo tema,** realizados, preferencialmente, em **instituições diferentes.** A proposta dessa atividade é feita por um pesquisador ou por uma Sociedade ou Entidade Científica que para esse propósito enviará, à Secretaria Geral da SBPC, o **conjunto** dos Resumos dos trabalhos a serem apresentados acompanhados da taxa de inscrição dos seus autores e da inforentados acompanhados da taxa de inscrição dos <del>seus auto</del>

#### Sessão de Comunicação Oral

Os resumos dos trabalhos inscritos serão agrupados pelas Sociedades Científicas, com a finalidade de serem apresentados e debatidos em sessões sobre temas específicos. Cada Sessão de Comunicação oral comporta, no máximo, oito trabalhos, dispondo o autor de **dez minutos** para apres, no maximo, oito trabalhos, dis<sub>l</sub>

#### **Sessão de Painéis**

Os resumos dos trabalhos inscritos são agrupados pelas Sociedades Científicas e, programados para serem apresentados através da exposição de painéis (cartazes) contendo informações sobre o trabalho de pesquisa. Os cartazes são expostos durante duas horas e os autores, nesse período de cartazes são expostos quiante quas noras e os aquieis, resse período evem pern

## INSTRUÇÕES PARA ELABORAÇÃO E APRESENTAÇÃO DE PAINEL

- 1. Não use papel ou cartão muito pesado que dificultará sua afixação.
- 2. O painel deverá começar a ser fixado às 10 h do dia da apresentação previsto no Programa. 0(s) autor(es) devem permanecer junto ao seu painel de 10h30 às 1 2h30 (salvo casos de horários especiais previstos por Sociedade Científica) para responder a questões
- 3. O painel deverá ser identificado no alto, com o título do trabalho, o(s) paine devera ser identificado no aito, com o titulo do trabamo, con iome(s) do(s) autor(es) seguido da
- 4. Ao decidir sobre o tamanho dos textos e das ilustrações, é preciso lembrar que o painel será observado de uma distância de aproximadamente rar que o
- 5. Organize a sequência dos dados do trabalho de forma que o painel seia auto-explicativo. Sugerimos a montagem conforme o quadro abaixo.

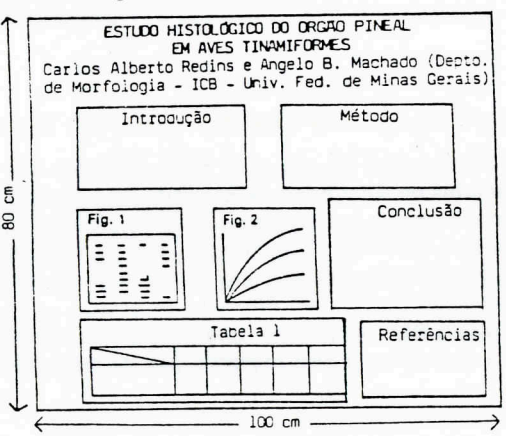

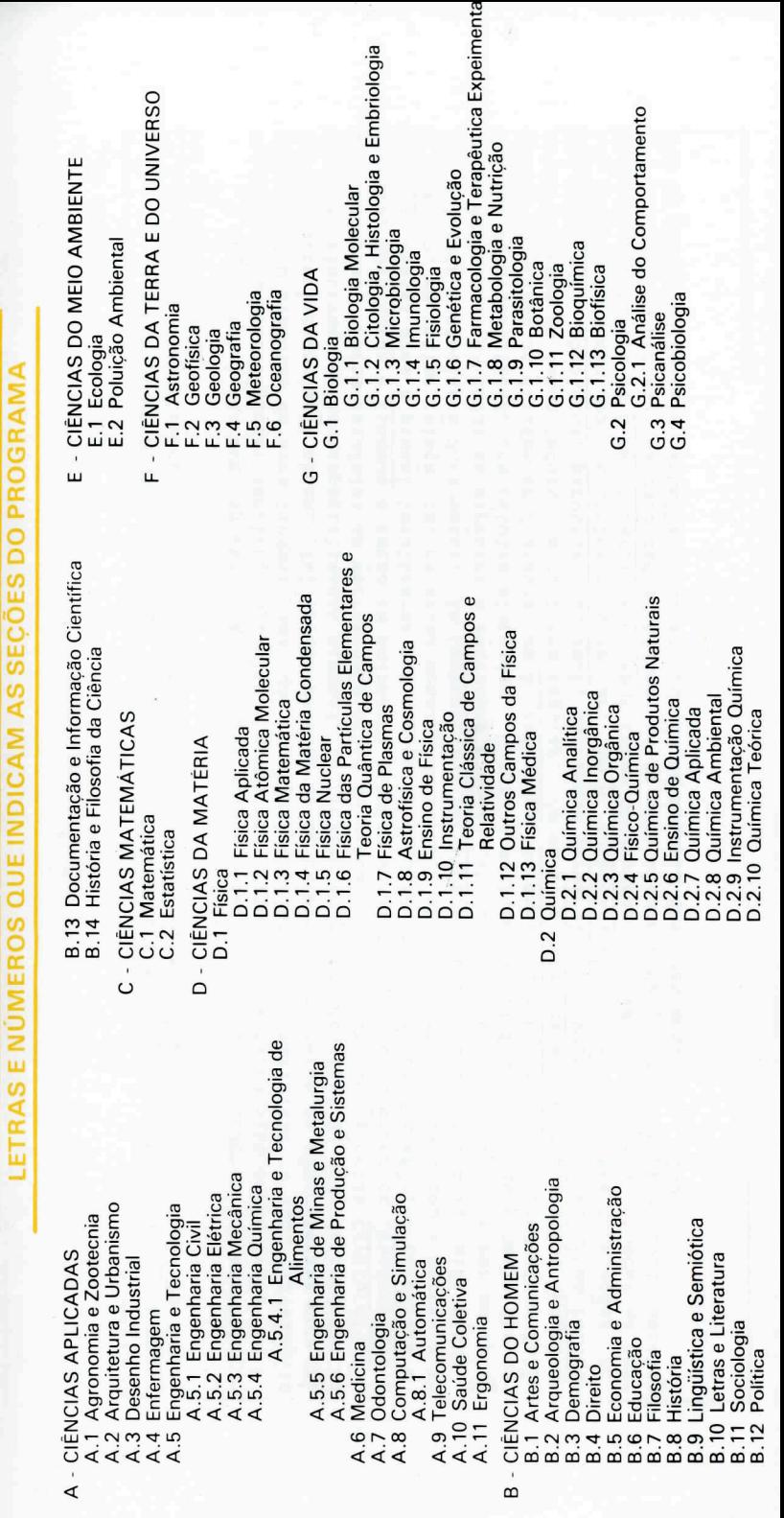